```
===================================================================
== Communities_Detection.exe ==
===================================================================
== Community detection by modularity optimization: ==
== - unweighted (UN) - uniform nullcase (UUN, WUN) ==<br>== - weighted (WN) - local average (WLA, WULA) ==
== - weighted (WN) - local average (WLA, WULA) ==
==  - weighted signed (WS)  - wh links unwh nullcase (WLUN) ==
==   - link rank (WLR)             - bipartite path motif (WBPM)     ==
== - no nullcase (WNN) - bipartite path signed (WBPS) ==
== Algorithms, which can be combined: ==
= - exhaustive search (h) - louvain (l) === - tabu search (t) - fast algorithm (f) ==
== - extremal (e) - reposition (r) ==
== - spectral (s) - bootstrapping (b)
== Initialization modes: ==
== - isolated (.) - best (!) - default (-) ==
== - together (+) - prev (:) ==
===================================================================
Usage: Communities_Detection.exe log_level modularity_type heuristics repetitions [
   resistance [ penalty_coeff ] ] net_name lol_best_name
  Logging Levels : N | S | P | V
                         also lowercase symbols
                         also case-insensitive full names (None, ...)
                           n = None p = Progresss = Summary v = Verbose
  Modularity Types : UN | UUN | WN | WS | WUN | WLA | WULA | WLUN | WNN | WLR | WBPM |
      WBPS
                         also lowercase symbols
                         also case-insensitive full names (Unweighted Newman, ...)
                           UN = Unweighted_Newman
                           UUN = Unweighted_Uniform_Nullcase
                           WN = Weighted_Newman
                           WS = Weighted_Signed
                           WUN = Weighted Uniform Nullcase
                           WLA = Weighted Local Average
                           WULA = Weighted Uniform Local Average
                           WLUN = Weighted_Links_Unweighted_Nullcase
                           WNN = Weighted No Nullcase
                           WLR = Weighted Link Rank
                           WBPM = Weighted Bipartite Path Motif
                           WBPS = Weighted Bipartite Path Signed
  Heuristics String : [htseflrb!:.+-]+
                         also uppercase symbols
                         also single case-insensitive full names (Exhaustive, ...)
                         heuristics
                          h = Exhaustive l = Louvain<br>
t = Tabu f = Fast
                           t = Tabu<br>s = Spectral
                                              r = Reposition
                           e = Extremal b = Bootstrapping
                         initializations
                                             . = Ini Isolated
                           : = Ini_Best . = Ini_Isolated<br>: = Ini_Prev . + = Ini_Together
                           - = Ini Default
  Repetitions : positive integer
                         does not apply to [hlfr] algorithms
  Resistance : resistance of nodes to join communities, as a common self-loop
                         positive or negative real number
```
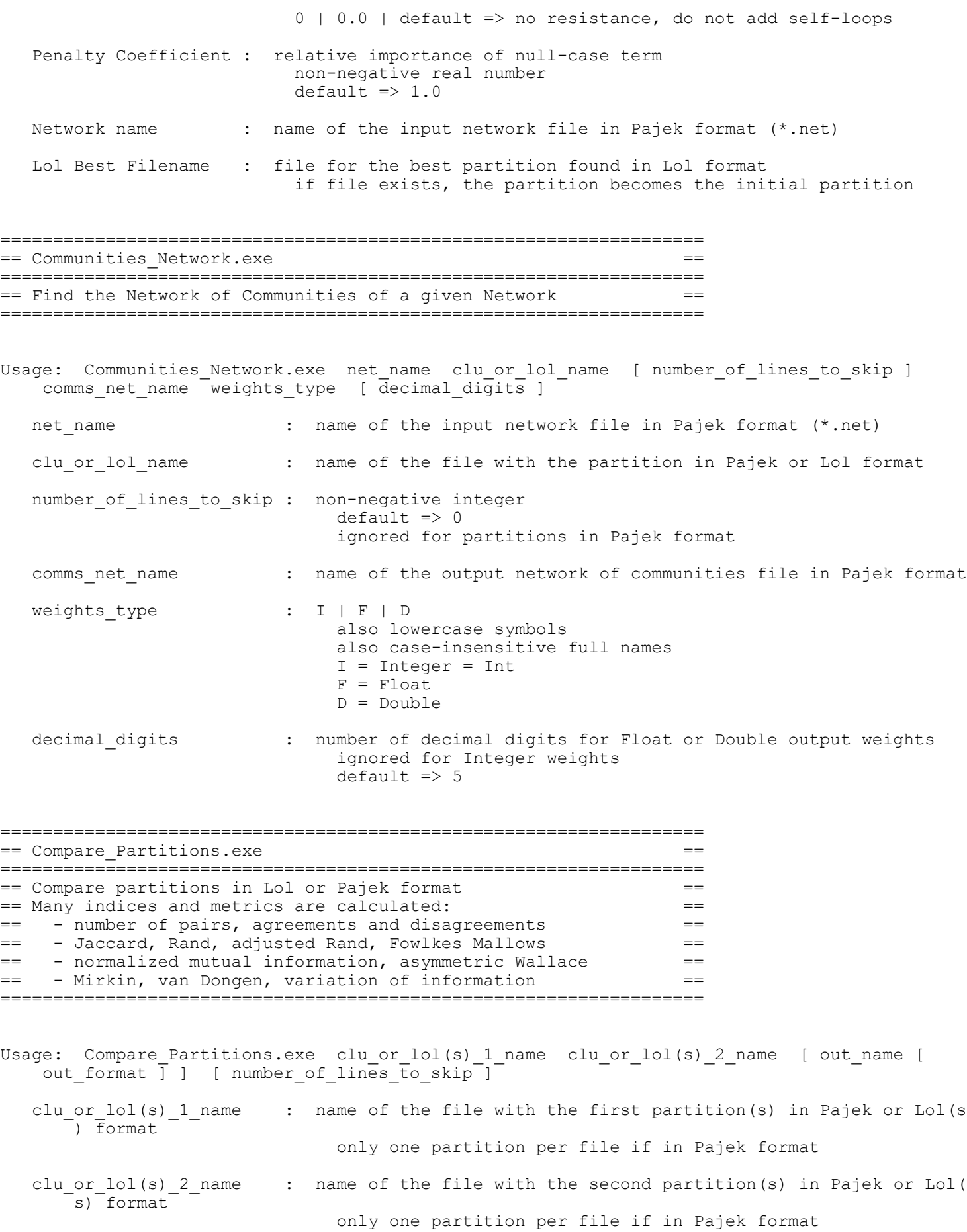

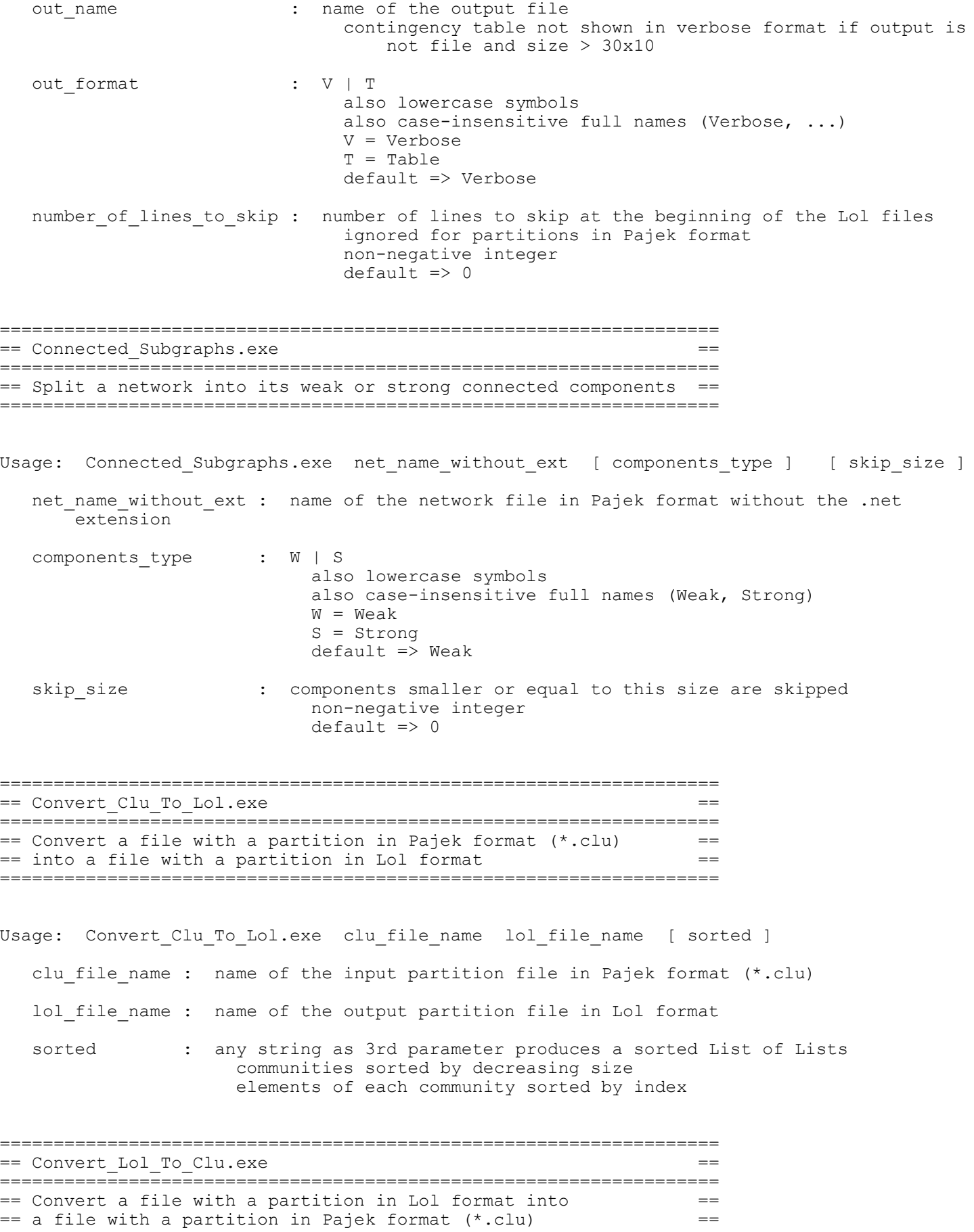

===================================================================

Usage: Convert Lol To Clu.exe lol file name clu file name [ number of lines to skip ] lol file name : name of the input partition file in Lol format clu file name : name of the output partition file in Pajek format (\*.clu) number of lines to skip : number of lines to skip at the beginning of the Lol file non-negative integer  $default$  => 0 =================================================================== == Data\_Statistics.exe == =================================================================== == Find statistic indicators of a data set, in rows or columns: ==  $== -$  minimum, maximum, percentiles == - means: arithmetic, geometric, harmonic == == - variance, standard deviation, skewness, kurtosis ==  $== - covariance, central moments$ == - Pearson, Spearman and Kendall correlations, == - linear regression == =================================================================== Usage: Data Statistics.exe data name [ statistics name ] [ index1 [ index2 ] ] rows or columns [ decimal digits ] data name : name of the data file statistics name : name of the file with the output proximities matrix index1 index2 : indices of the row(s) or column(s) to obtain the statistics if no indices indicated, all individual and pair statistics calculated if first index indicated, the statistics of that row or column calculated if both indices indicated, the pair statistics are calculated 0 < index1 < index2 rows or columns : R | C also lowercase symbols also case-insensitive full names (Rows, ...)  $R = Rows$ C = Cols = Columns decimal digits : number of decimal digits for float values  $default$  => 14 =================================================================== == Data\_To\_Correlations.exe == ===================================================================  $==$  Find the correlations network of a data set =================================================================== Usage: Data To Correlations.exe data file rows or columns scaling type  $correlations$  file [ decimal digits ] rows or columns : R | C also lowercase symbols also case-insensitive full names (Rows, ...)

 $R = Rows$ 

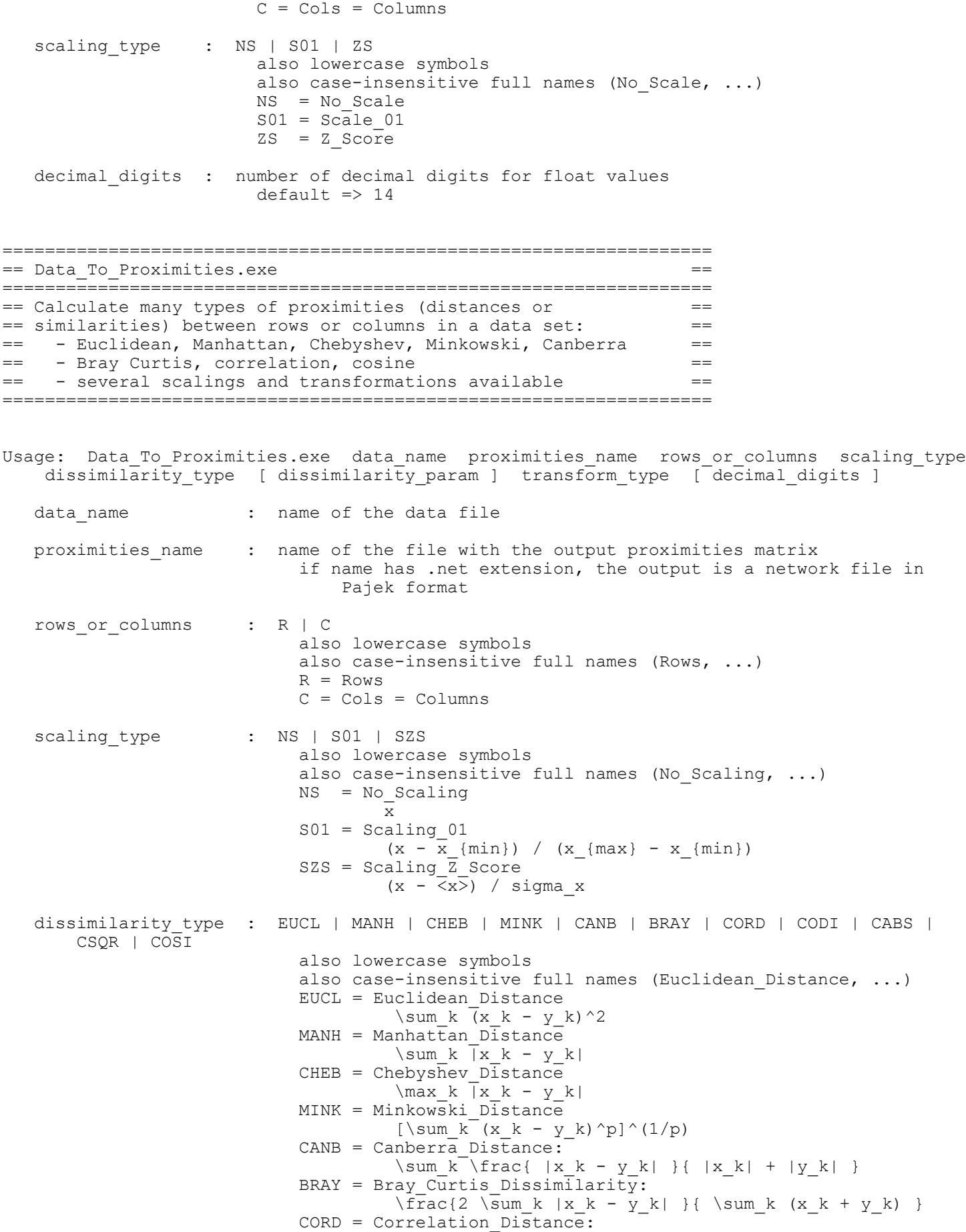

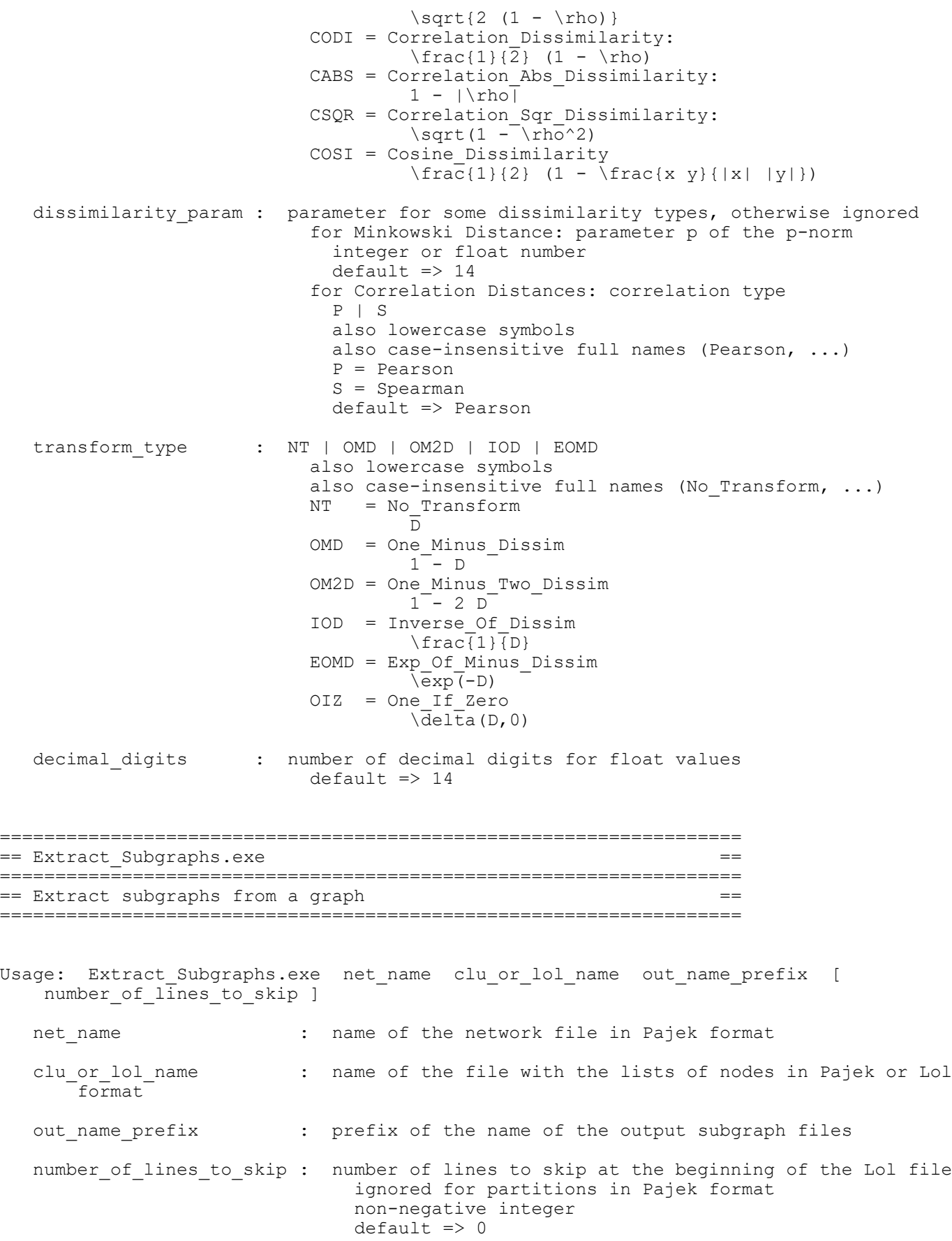

===================================================================

radatools-5.2-USAGE.txt 7 / 17

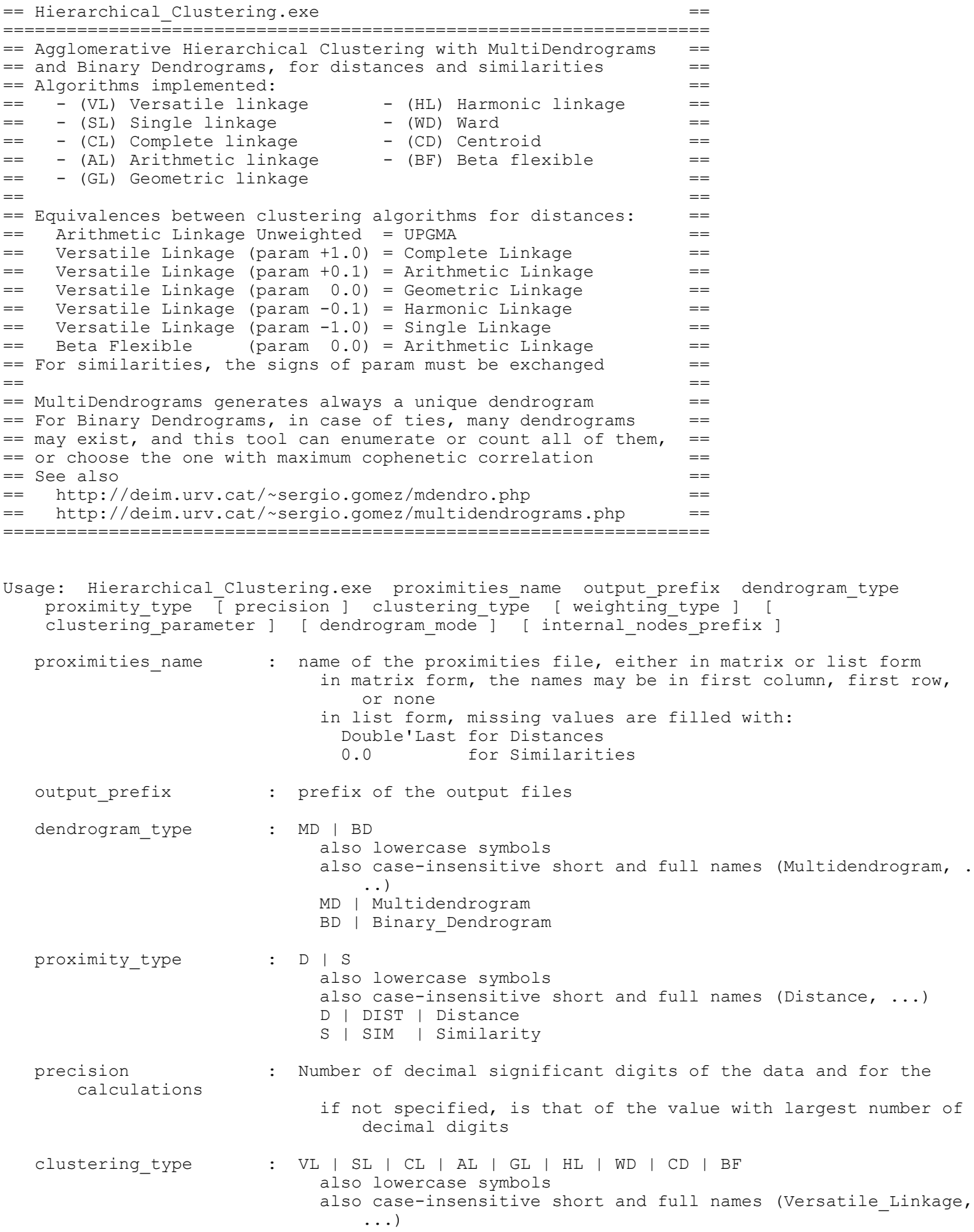

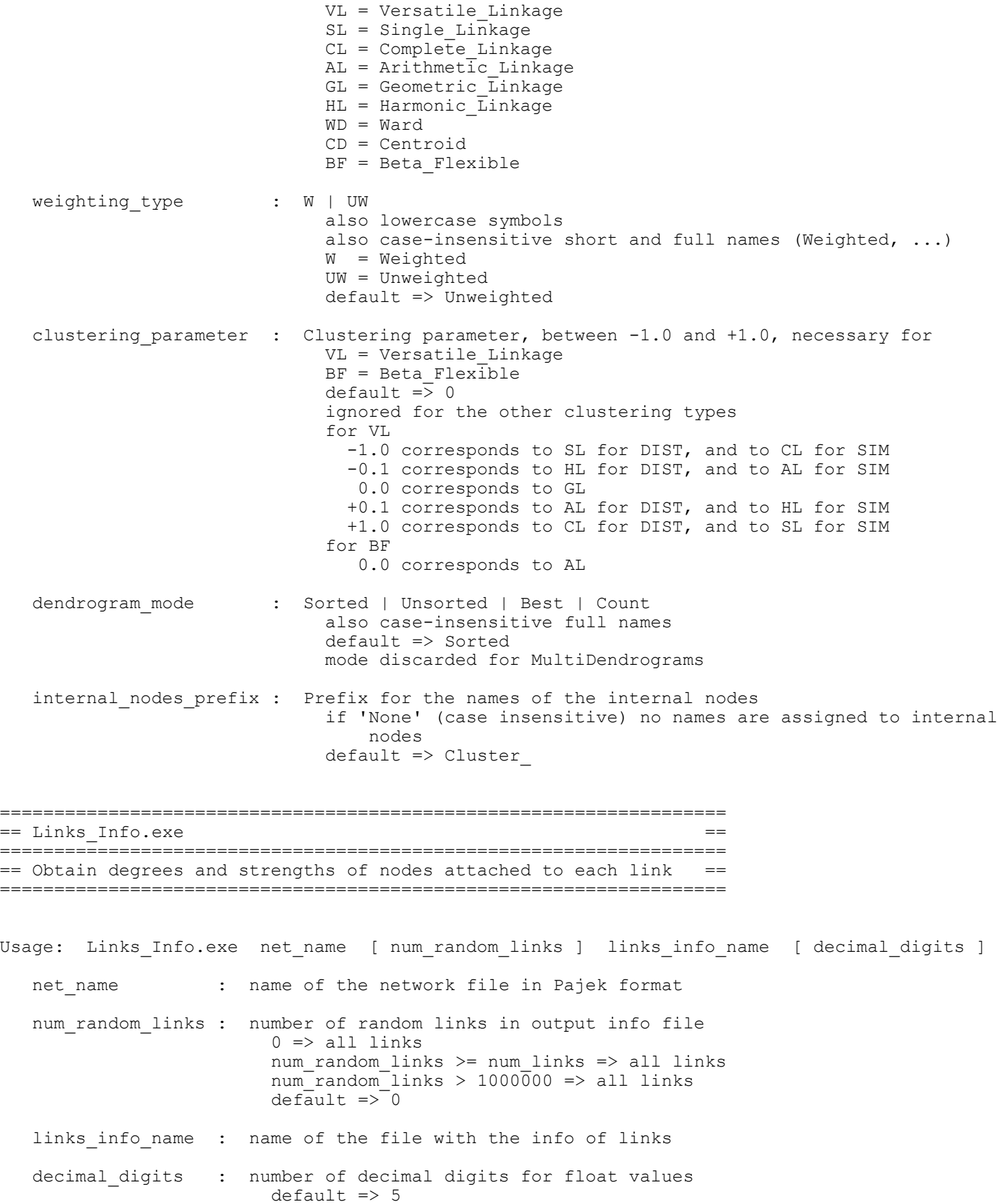

===================================================================

```
== List To Net.exe ==
===================================================================
== Convert a file with the list of links of a graph into ==
== a network file in Pajek format (*.net) ==
===================================================================
Usage: List To Net.exe list input file net output file [ network type ]
   list input file : text file containing a list of links
   net output file : name of the output network file in Pajek format (*.net)
   network type : A | D | U
                       also lowercase symbols
                       also case-insensitive full names (Auto, Directed, Undirected)
                       A = AutoD = Directed
                       U = Undirected
                       default => Auto
                       in Auto, if the Graph is Symmetric, the output is Undirected
                       exception raised if inconsistent values exist
===================================================================
== Matrix_To_List.exe ==
===================================================================
== Convert a file with a graph in matrix form into ==
== a file with the list of links
===================================================================
Usage: Matrix To List.exe matrix input file list output file [ no link string ]
   matrix input file : text file containing a matrix
   list output file : name of the output list file
                       if the matrix is symmetric, the lower triangular links are
                           discarded
   no link string : string used to identify unexistent links within the matrix file
                       default => 0
===================================================================
== Matrix_To_Net.exe ==
===================================================================
== Convert a file with a graph in matrix form into ==
== a network file in Pajek format (*.net) ==
===================================================================
Usage: Matrix To Net.exe matrix input file net output file [ no link string ]
  matrix input file : text file containing an adjacency or weights matrix
   net output file : name of the output network file in Pajek format (*.net)
   no link string : string used to identify unexistent links within the matrix file
                       default => 0
===================================================================
== Mesoscales_Detection.exe ==
===================================================================
```
== Mesoscales search by modularity optimization using ==

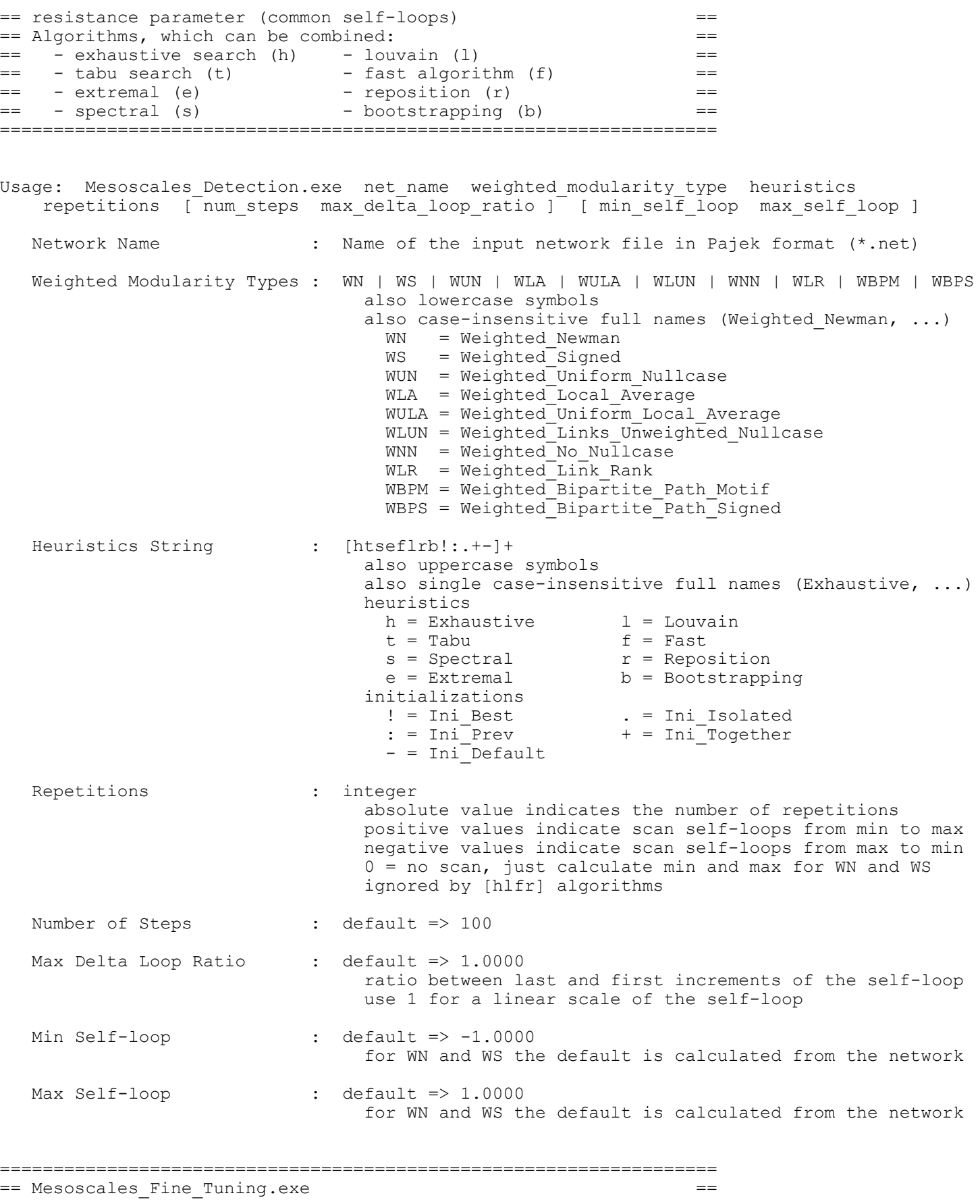

=================================================================== == Mesoscales fine-tuning after Mesoscales detection == =================================================================== Usage: Mesoscales Fine Tuning.exe net name without ext weighted modularity type net name without ext : name of the network file in Pajek format without the .net extension it is supposed that files with this name and the following endings exist: \*-table.txt: table with four columns:  $r$ ,  $r-r$  min,  $Q$ , num\_comms \*-lols.txt: the partitions found for the mesoscale in Lol format \*-lols-extra.txt : optional file with extra partitions weighted modularity types : WN | WS | WUN | WLA | WULA | WLUN | WNN | WLR | WBPM | WBPS also lowercase symbols also case-insensitive full names (Weighted Newman, ...) WN = Weighted Newman WS = Weighted\_Signed WUN = Weighted\_Uniform\_Nullcase  $WLA$  = Weighted\_Local\_Average WULA = Weighted\_Uniform\_Local\_Average WLUN = Weighted\_Links\_Unweighted\_Nullcase  $WNN = Weighted No Nu\overline{l}lcase$ WLR = Weighted\_Link\_Rank WBPM = Weighted\_Bipartite\_Path\_Motif WBPS = Weighted Bipartite Path Signed =================================================================== == Modularity\_Calculation.exe == =================================================================== == Calculate the total modularity, decomposed in node == == and community contributions == ===================================================================

Usage: Modularity Calculation.exe net name clu or lol name [ resistance [ penalty coeff ] ] modularity type [ modularity details ]  $\overline{ }$  [ number of lines to skip ]

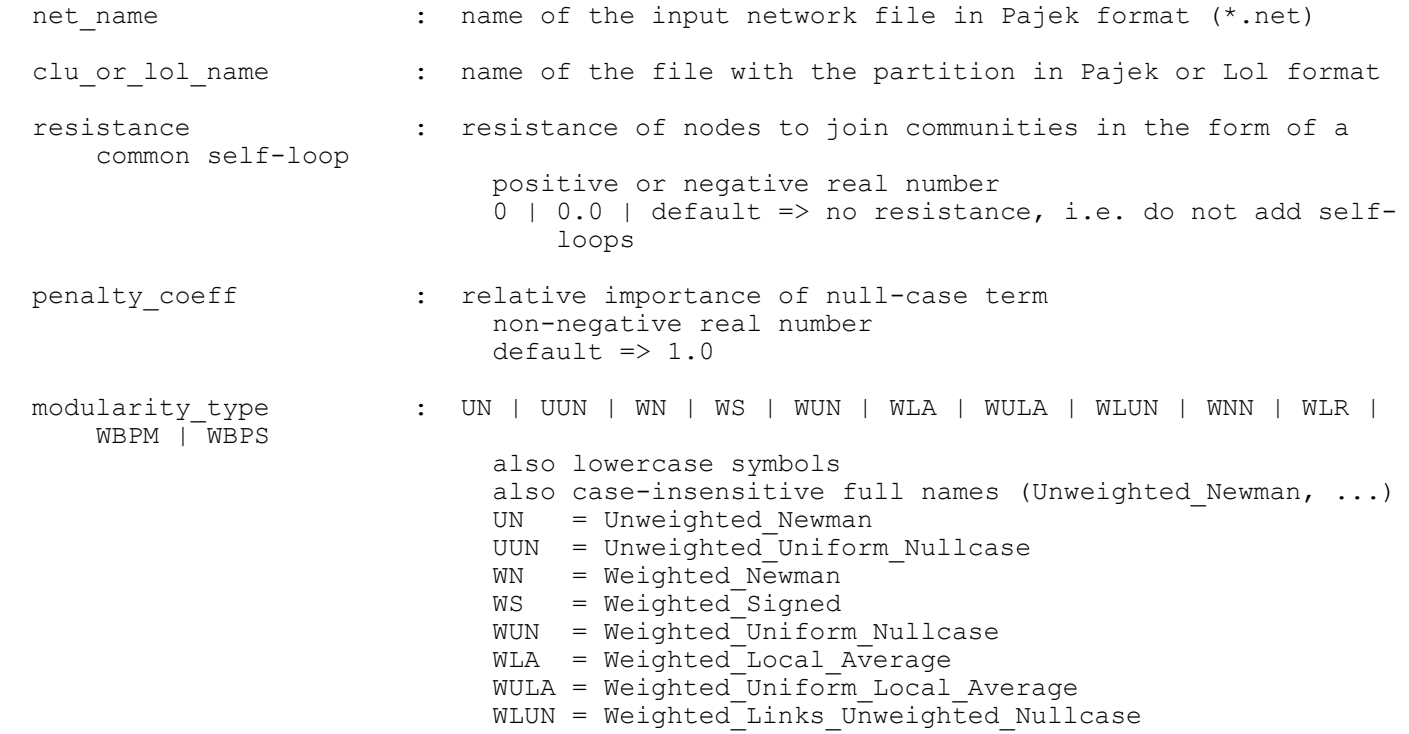

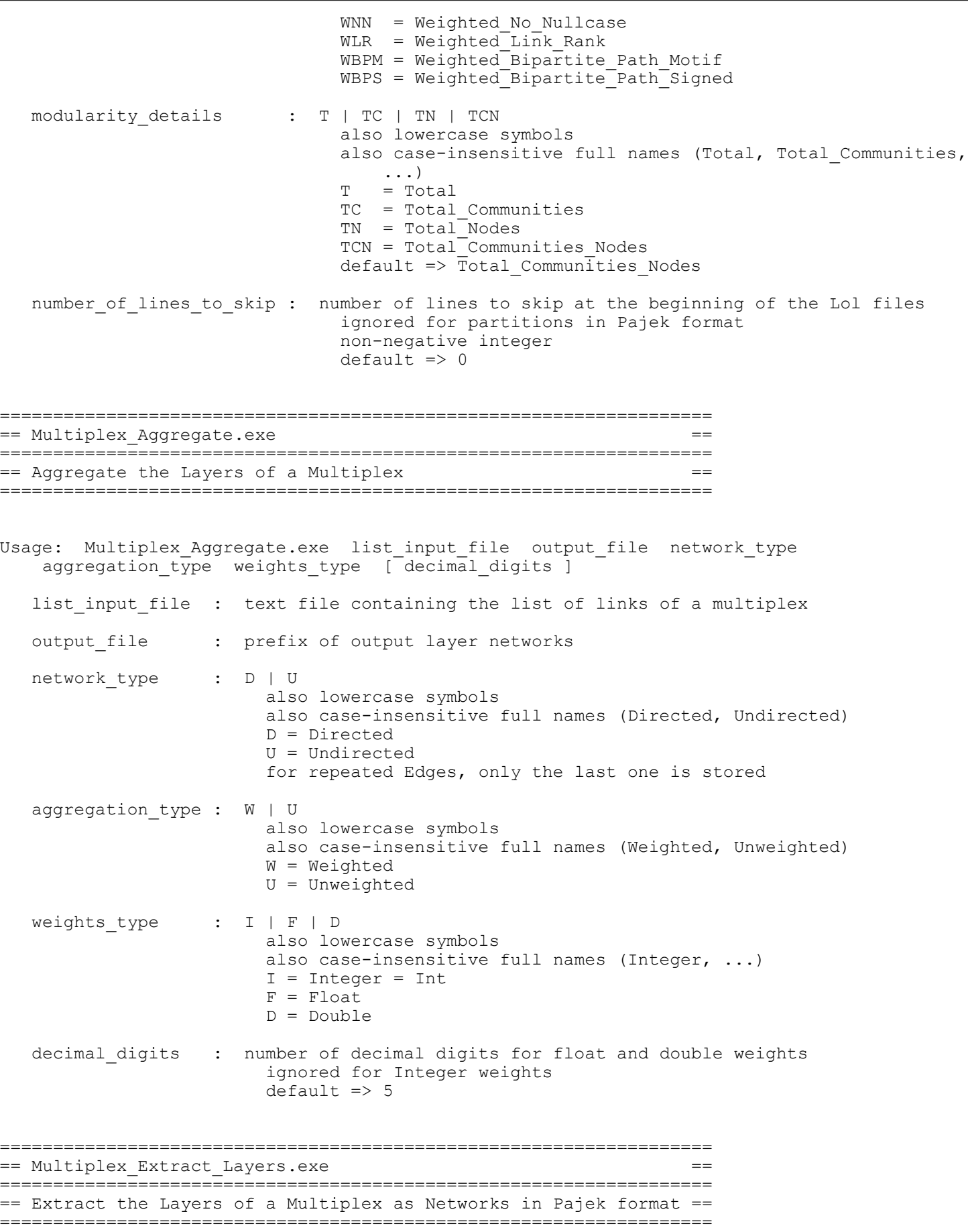

Usage: Multiplex Extract Layers.exe list input file net output prefix network type list input file : text file containing the list of links of a multiplex net output prefix : prefix of output layer networks network type : D | U also lowercase symbols also case-insensitive full names (Directed, Undirected) D = Directed U = Undirected for repeated Edges, only the last one is stored =================================================================== == Net\_To\_List.exe == =================================================================== == Convert a network file in Pajek format (\*.net) into ==  $== a$  file with the list of links =================================================================== Usage: Net To List.exe net input file list output file net input file : name of the input network file in Pajek format (\*.net) list output file : name of the output network file in list format =================================================================== == Net\_To\_Matrix.exe == =================================================================== == Convert a network file in Pajek format (\*.net) into == == a file with a graph in matrix form == =================================================================== Usage: Net To Matrix.exe net input file matrix output file [ no link string ] net\_input\_file : name of the input network file in Pajek format (\*.net) matrix output file : output text file containing the weights matrix of the network the first line contains the names of the nodes no link string : string used to identify unexistent links within the matrix file default => 0 =================================================================== == Network\_Properties.exe == =================================================================== == Find many global, node and edge properties of a network: == == - connectedness (weak or strong) ==<br>== - degrees, strengths, clustering coefficients, entropies == - degrees, strengths, clustering coefficients, entropies == - assortativities, path lengths, efficiencies, diameters == == - betweenness (nodes and edges) == == - degree distribution == == Works with weighted and unweighted, directed and undirected, == == positive and signed networks == =================================================================== Usage: Network Properties.exe net name [ properties ] [ decimal digits ]

Network Name : Name of the input network file in Pajek format (\*.net)

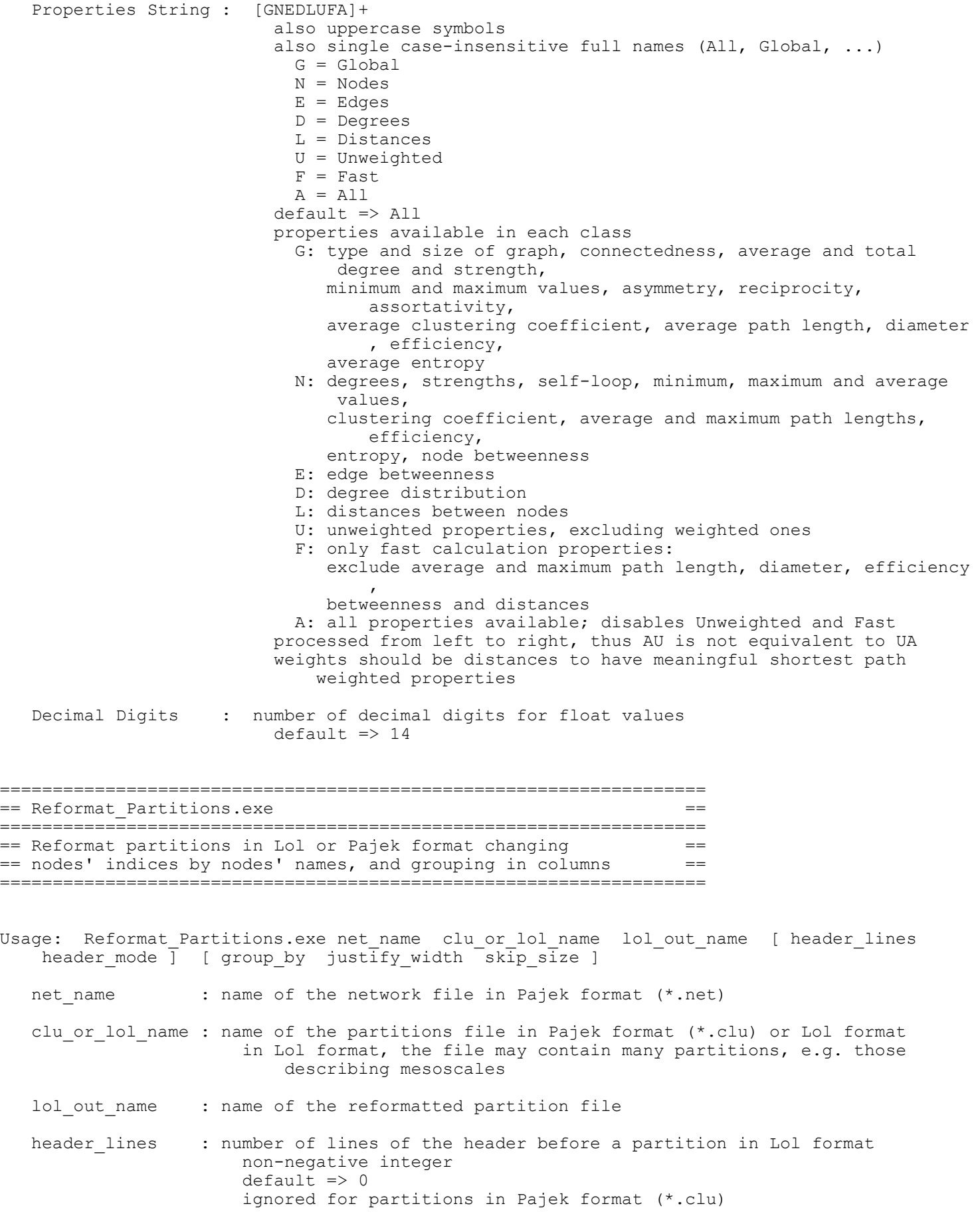

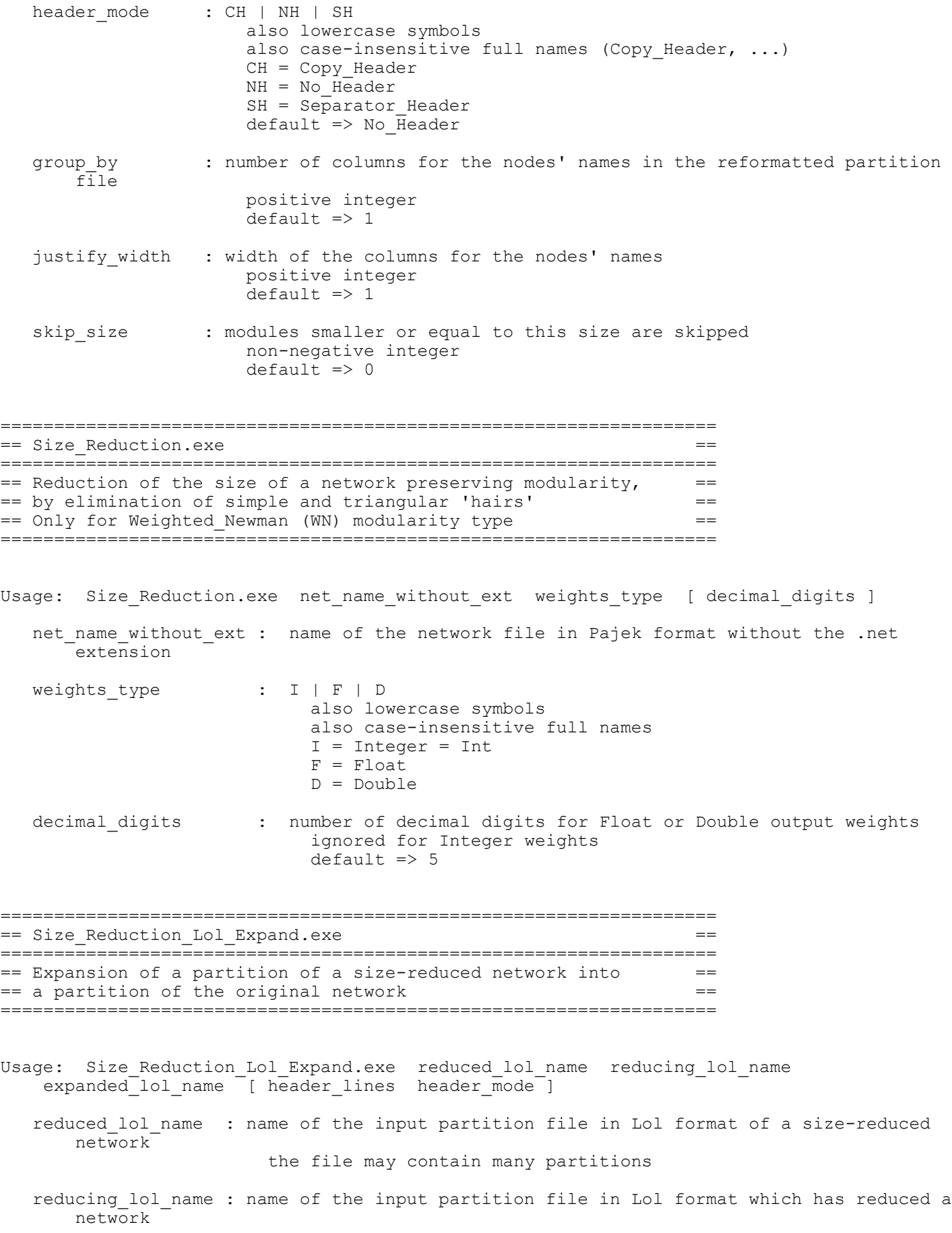

```
expanded lol name : name of the output partition file in Lol format
                       corresponds to the expansion of the partition of the size-reduced
                           network
  header lines : number of lines of the header before a partition in Lol format
                       non-negative integer
                       default => 0
                       ignored for partitions in Pajek format (*.clu)
  header mode : CH | NH | SH
                       also lowercase symbols
                        also case-insensitive full names (Copy_Header, ...)
                       CH = Copy_Header
                       NH = No_Header
                        SH = Separator Header
                       default \Rightarrow No Header
===================================================================
== Sort_Nodes.exe ==
===================================================================
== Sort nodes randomly or according to degree
===================================================================
Usage: Sort Nodes.exe net name sorted net name [ sort direction ]
  sort direction : A | D | R
                     also lowercase symbols
                      also case-insensitive full names (Ascending, ...)
                     A = Acc = AscendingD = Desc = Descending
                     R = Rand = Randomdefault => Ascending
===================================================================
== Spanning Tree.exe
===================================================================
== Find the minimum or maximum spanning tree of a === weighted network =====================================================================
Usage: Spanning_Tree.exe net_name mst_net_name optimization_type weights_type [
   decimal digits ]
  net name : name of the input network file in Pajek format (*.net)
  mst net name : name of the output spanning tree file in Pajek format (*.net)
  optimization_type : MIN | MAX
                        also lowercase symbols
                        also case-insensitive full names
                        MIN = Minimum
                        MAX = Maximum
  weights type : I | F | Dalso lowercase symbols
                        also case-insensitive full names
                        I = Integer = Int
                        F = Float
                        D = Double
   decimal digits : number of decimal digits for Float or Double output weights
```
ignored for Integer weights default => 5

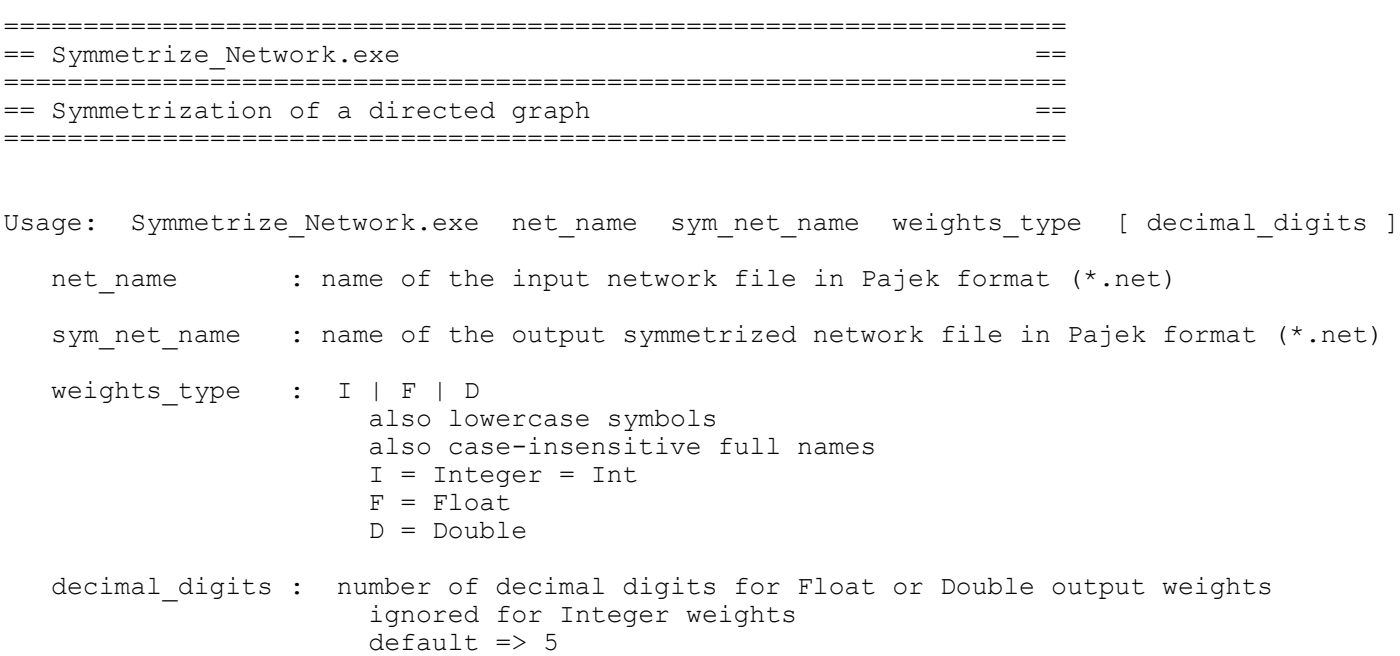